## **VISTA : Adabas Vista Control**

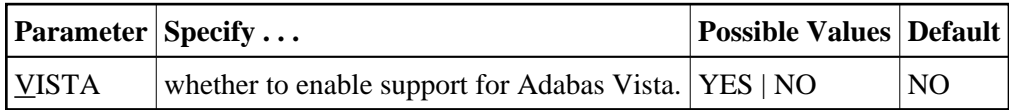

The VISTA parameter enables the nucleus to support Adabas Vista processing. If Adabas Vista is not installed on your system, specifying this parameter invokes the AVILOOK analysis tool delivered with Adabas. For complete information about AVILOOK, read *AVILOOK*.

## **Example:**

Run Adabas with Adabas Vista.

**ADARUN PROG=ADANUC,VISTA=YES**